## Übersicht über die verfügbare Software in den Rechnerkabinetten (Stand: 02/2024)

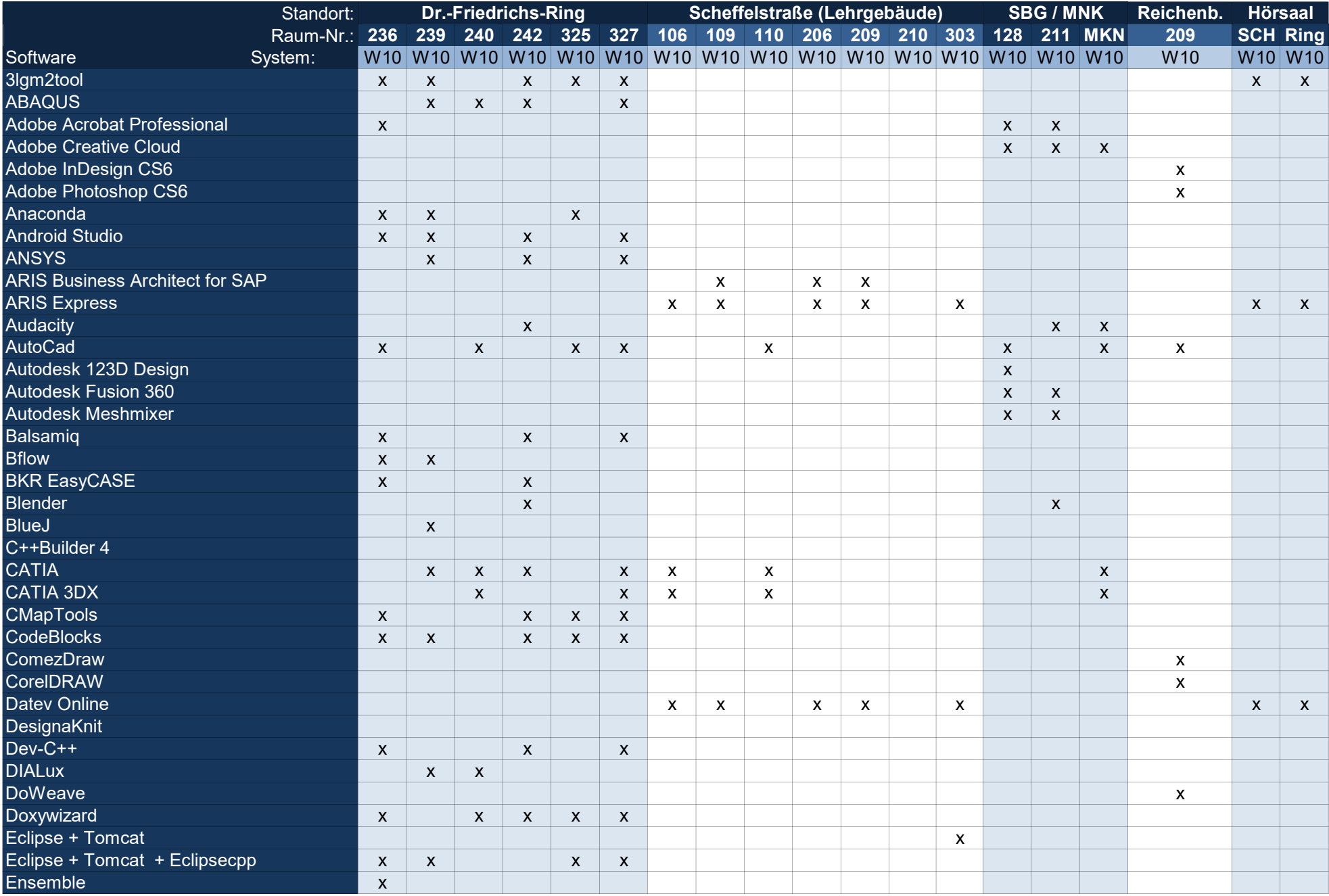

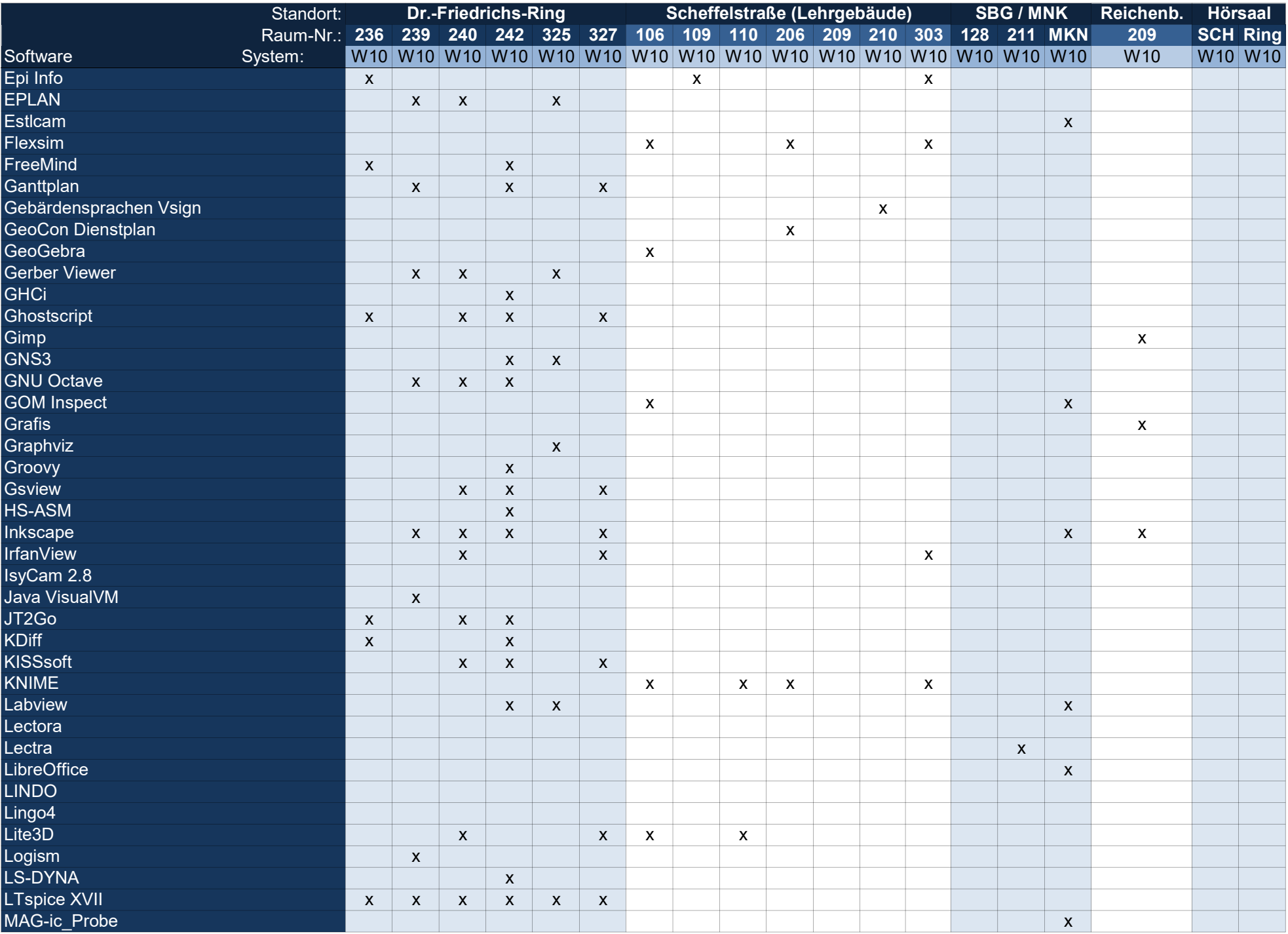

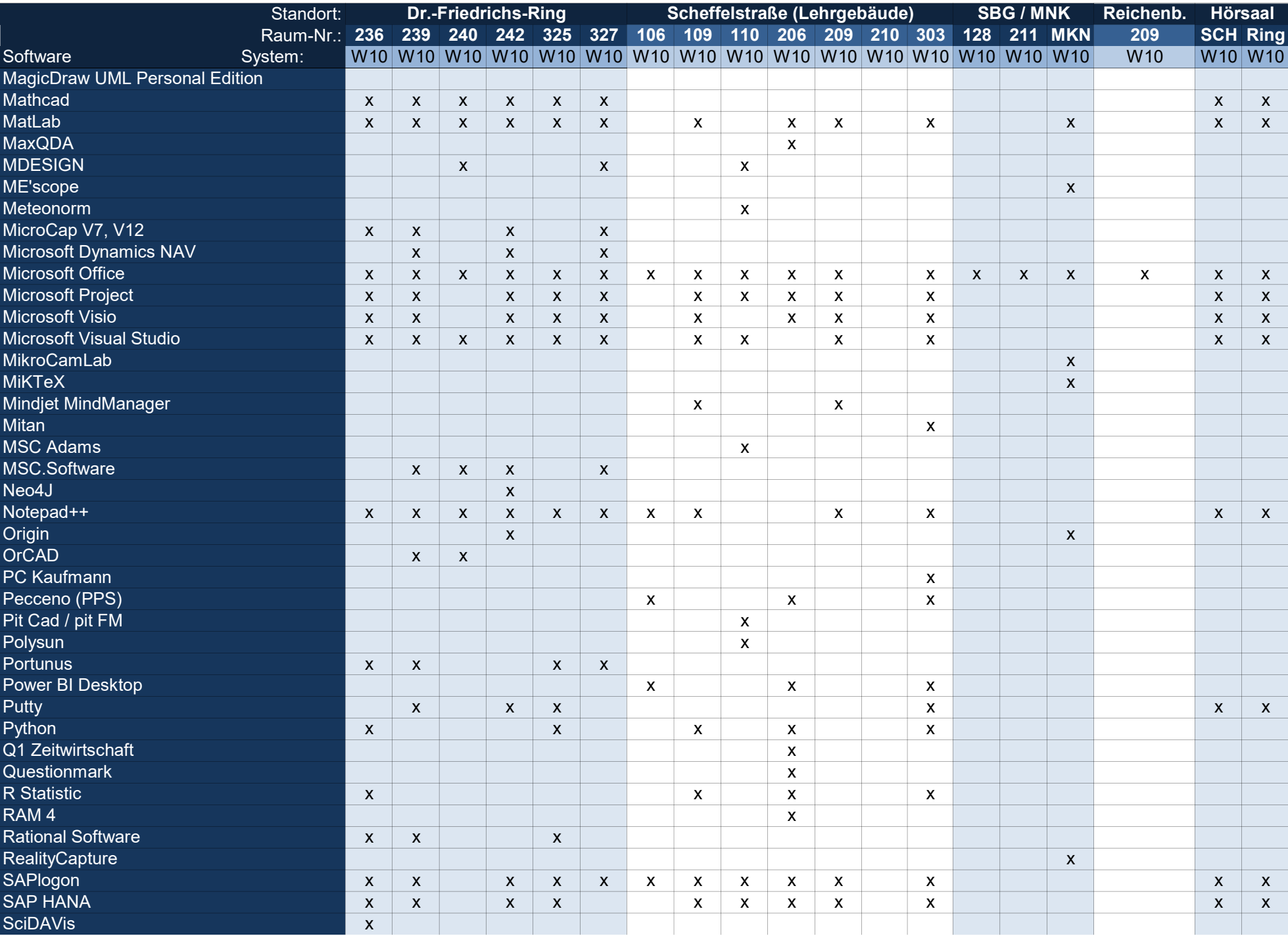

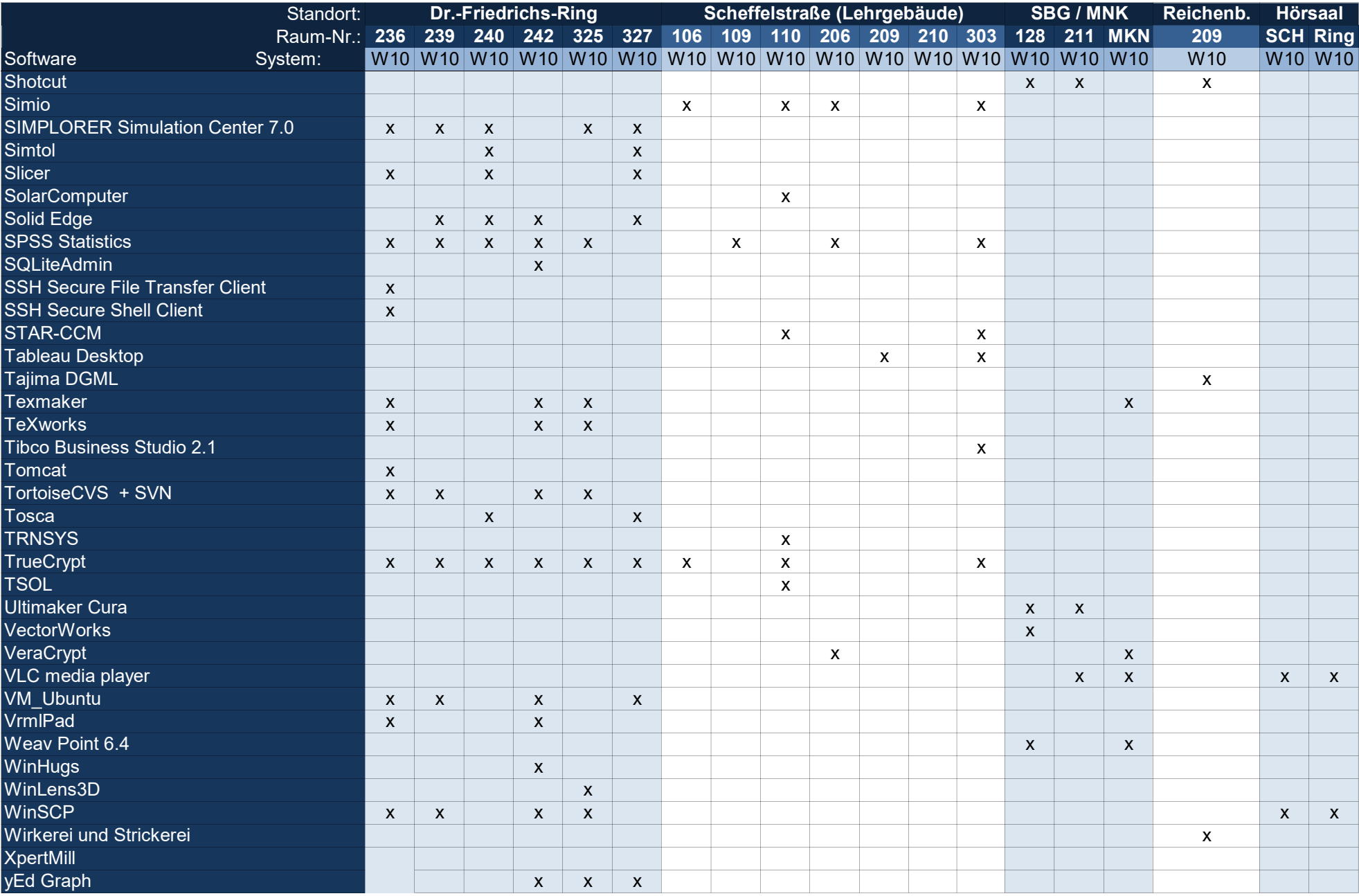

Hinweis: Die benötigte Software wird von den RTK-Administratoren (swupdates@fh-zwickau.de) installiert.